東京都立大学 都市環境学部【編入学】(日本国内からの出願) 入学考査料払込方法

入学考査料はコンビニエンスストア、ペイジー対応のATMやネットバンキング、クレジットカード、 Alipay国際決済(支付宝)、銀聯ネット決済(China UnionPay)で24時間いつでも払い込みが可能です。

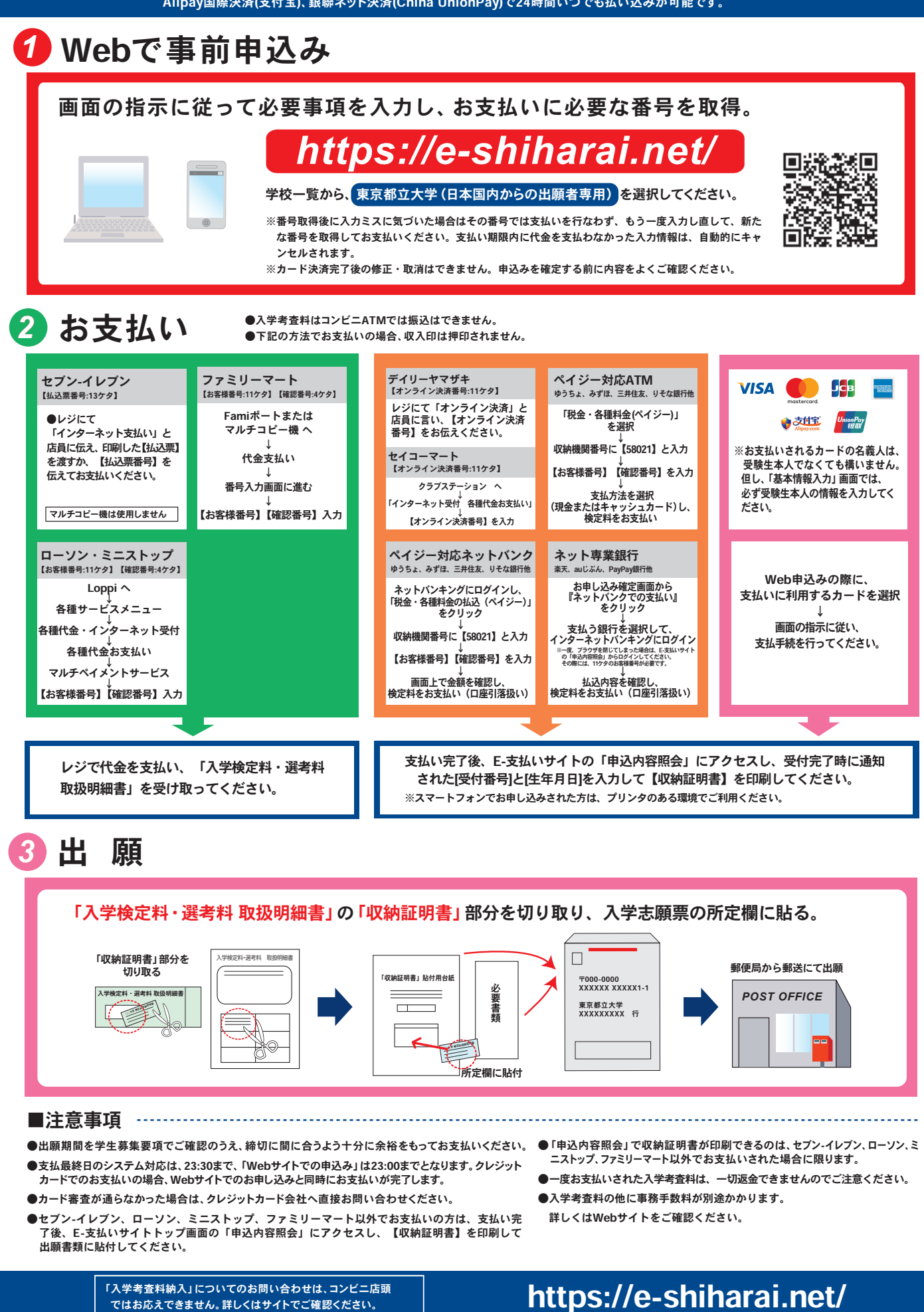

ではお応えできません。詳しくはサイトでご確認ください。